## Modelos Matemáticos e Aplicações Exercícios de Modelo Linear - 2020-21

## 1 Regressão Linear

AVISO: Os dados necessários em muitos exercícios podem: (i) estar disponíveis na distribuição de base do R; (ii) estar disponíveis na página web da disciplina, em:

Materiais de Apoio  $\longrightarrow$  Módulo II  $\longrightarrow$  Modelo Linear  $\longrightarrow$  Dados.

Alguns exercícios dão instruções detalhadas para aceder aos dados. Noutros, os dados ficam disponíveis apos carregar para uma sessão do R o nomeiro de nome exermi.RData-: descarregue o nomeiro exermi.RData para a directoria onde tem a sua sessão de trabalho ; seguidamente utilize (caso esteja disponível) a opção Load Workspace do menu Files .

1. Com base nos dados do Instituto Na
ional de Estatísti
a (INE) foi riado um heiro em formato CSV (Comma separated values), chamado Cereais.csv, contendo a evolução da superfície agrícola utilizada anualmente na produção de cereais para grão (variável area, em km<sup>2</sup>) em Portugal, no período de 1986 a 2011 (variável ano). O ficheiro Cereais.csv encontra-se na página web da UC, na se
ção. Des
arregue o heiro Cereais.
sv para a sua área de trabalho. Guarde os dados numa data frame de nome Cereais, através do seguinte comando:

```
> Cereais <- read.csv("Cereais.csv")
```
- (a) Construa uma nuvem de pontos de superfície agrícola vs. ano e comente.
- (b) A partir do gráfico obtido na alínea anterior, sugira um valor para o coeficiente de correlação entre superfície agrícola e ano. Utilize os comandos do R para calcular esse mesmo coeficiente de correlação. Comente o seu significado.
- (
) Ajuste uma re
ta de regressão de superfí
ie agrí
ola utilizada sobre anos. Dis
uta o signi
ado dos parâmetros da recta ajustada, no contexto do problema sob estudo.
- (d) Comente a qualidade da re
ta obtida, al
ulando o respe
tivo oe
iente de determinação e interpretando o valor obtido.
- (e) Tra
e a re
ta de regressão a justada em ima da nuvem de pontos e omente.
- (f) Calcule a Soma de Quadrados Total (SQT), a partir do cálculo da variância amostral de y.
- (g) Cal
ule o valor da Soma de Quadrados da Regressão (SQR).
- (h) Cal
ule a Soma de Quadrados dos Resíduos (SQRE), dire
tamente a partir dos resíduos, e verifique numericamente a relação fundamental da Regressão Linear:  $SQT=SQR+SQRE$ .
- (i) Altere as unidades de medida da variável area, de  $km^2$  para hectares (area  $\rightarrow$  area $\times$ 100). Ajuste novamente a regressão, após efe
tuar esta alteração. O que a
onte
eu aos parâmetros estimados e ao coeficiente de determinação  $R^2$ ? Comente.
- (j) De novo a partir dos dados originais, transforme a variável ano num ontador dos anos do estudo (ano → ano−1985). Ajuste novamente a regressão, após efe
tuar esta alteração. O que aconteceu aos parâmetros estimados e ao coeficiente de determinação  $R^2$ ? Comente.

 $^1$  A extensão .RData indica que este ficheiro foi criado a partir duma sessão do R, usando o comando save

 $2A$  área de trabalho duma sessão R pode ser identificada através do comando getwd().

<sup>&</sup>lt;sup>3</sup> Alternativamente, pode executar, numa sessão do R nessa directoria, o comando load ("exerML.RData").

2. O ficheiro Azeite xls encontra-se disponível na página web da disciplina. Trata-se duma folha de cálculo, comum a aplicações de escritório como o LibreOffice. A folha de cálculo contém dados relativos à produção de azeite em Portugal no período 1995-2010, disponibilizados pelo Instituto Nacional de Estatística (www.ine.pt). As colunas Azeitona e Azeite correspondem à produção de azeitona oleificada (em t) e azeite (em hl), respectivamente.

O conteúdo do ficheiro Azeite.xls vai ser lido para a sessão do R com o auxílio dum módulo adicional (*package*), de nome xslx. No que se segue, admite-se que o módulo ja está instalado<sup>-</sup>.

(a) Descarregue o ficheiro Azeite. xls para a sua área de trabalho. Depois, a partir duma sessão do R, guarde o seu conteúdo numa *data frame* de nome azeite, com os seguintes comandos:

```
> library(xlsx)
> azeite <- read.xlsx("Azeite.xls", sheetIndex=1, header=TRUE)
```
Nota: O primeiro omando arrega em memória o módulo xlsx. Isto tem de ser feito no início de cada sessão do R. O segundo comando efectua a leitura da *primeira folha* do ficheiro Azeite.xls (indi
ada pelo argumento sheetIndex=1), e vai interpretar a primeira linha dessa folha como contendo os nomes das colunas (indicado pelo argumento header=TRUE). O comando funciona porque a folha do ficheiro Azeite. xls não tem outras coisas (como gráficos). Argumentos adicionais do comando permitem um controlo mais fino (veja nelp(read.xlsx))".

- (b) Crie a nuvem de pontos rela
ionando as produções de Azeite (eixo verti
al, variável y) <sup>e</sup> Azeitona (eixo horizontal, variável x).
- (
) Com base na nuvem de pontos, sugira um valor para o oe
iente de orrelação entre as duas variáveis. Avalie a sua sugestão calculando o valor de  $r_{xy}$ . Comente o valor obtido.
- (d) Calcule as estimativas de mínimos quadrados para os parâmetros da recta de regressão, e omente o seu signi
ado.
- (e) Calcule a precisão da recta de regressão estimada de y sobre x e comente o valor obtido.
- 3. Mostre que, para quaisquer conjuntos de *n* valores,  $\{x_i\}_{i=1}^n$ , e  $\{y_i\}_{i=1}^n$  de médias  $\overline{x}$  e  $\overline{y}$ , respectivamente, se tem:

(a) 
$$
\sum_{i=1}^{n} (x_i - \overline{x}) = 0.
$$

(b) 
$$
(n-1)\text{cov}_{xy} = \sum_{i=1}^{n} (x_i - \overline{x})(y_i - \overline{y}) = \sum_{i=1}^{n} (x_i - \overline{x})y_i = \sum_{i=1}^{n} x_i y_i - n \overline{x} \overline{y}.
$$

- 4. Mostre que, numa regressão linear simples, baseada em n pares de observações  $\{(x_i, y_i)\}_{i=1}^n$ :
	- (a) a média dos valores observados de  $y$  é igual à média dos valores a justados de  $y$ .
	- (b) a média dos resíduos  $(e_i = y_i \hat{y}_i)$  é nula.
	- (c) o declive da recta de regressão de y sobre x pode-se escrever em termos do desvio padrão de cada variável e do coeficiente de correlação entre as duas variáveis, sendo dado por:  $b_1 = r_{xy} \cdot \frac{s_y}{s_x}$  $\frac{s_y}{s_x}$ .
	- (d) o coeficiente de determinação  $R^2$  é igual ao quadrado do coeficiente de correlação entre as observações da variável preditora x <sup>e</sup> da variável resposta y.

 $<sup>4</sup>$ Módulos adicionais têm de estar previamente instalados no seu computador. Neste caso, isso pode ser feito com o</sup> comando install.packages("xlsx"). Esta operação só tem de ser feita uma vez em cada plataforma. Não confundir a instalação dum módulo com o carregamento para memória desse módulo, operação que é efectuada através do comando library(xlsx), e que tem de ser repetida ao iniciar cada nova sessão do R

 $^5$ Em alternativa, pode abrir o ficheiro Azeite.x1s e guardar a folha de cálculo num ficheiro de texto comum (utilizando o Save as com a opção Ficheiro de Texto), com o nome Azeite.txt. Coloque esse ficheiro na pasta de trabalho do R. Numa sessão do R, leia o conteúdo do ficheiro Azeite.txt para uma data frame de nome azeite, através do comando: azeite <- read.table("Azeite.txt", header=TRUE).

- (e) o quadrado do coeficiente de correlação entre os n valores observados  $y_i$  e os n correspondentes valores ajustados,  $\hat{y}_i$ , é também igual ao coeficiente de determinação:  $(r_{y\hat{y}})^2 = R^2$ .
- 5. Considere a equação duma recta sem constante aditiva (a "recta forçada à origem"):  $y = bx$ .
	- (a) Determine o estimador de mínimos quadrados para o parâmetro  $b$ , a partir de n pares de observações  $\{(x_i, y_i)\}_{i=1}^n$ . Relacione com a expressão do declive da recta de regressão usual.
	- (b) Considere os dados da data frame iris (disponíveis no R), om medições morfométri
	as em 150 lírios. Considere a variável resposta largura das pétalas (Petal.Width) e o preditor omprimento das pétalas (Petal.Length). Ajuste, om o auxílio do R a re
	ta de regressão forçada à origem. Aviso: No comando 1m, a fórmula correspondente a este modelo é:

Petal.Width  $\sim$  -1 + Petal.Length.

Mostre que várias das propriedades da recta de regressão usual não se verificam, em particular:

- i. a soma dos resíduos  $e_i = y_i \hat{y}_i = y_i bx_i$  não é zero;
- ii. a soma dos quadrados dos resíduos não é igual a (n−1)  $s_e^2$ , sendo  $s_e^2$  a variancia dos resíduos;
- iii. mantendo a definição das três somas de quadrados da regressão usual, tem-se  $SQT \neq$  $SQR + SQRE$ .

Comente. Procure explicar as razões destas diferenças em relação às propriedades da recta de regressão usual.

6. O programa R disponibiliza um grande número de módulos adi
ionais, entre os quais o módulo MASS, que pode ser arregado6 para uma sessão de trabalho mediante o omando library(MASS).

Considere o onjunto de dados Animals, disponível no referido módulo MASS, onde se listam pesos médios dos érebros (em g) <sup>e</sup> orpos (em kg) de <sup>28</sup> espé
ies animais. Pretende-se estudar uma relação entre peso do cérebro (variável resposta,  $y$ ) e peso do corpo (variável preditora, x).

- (a) Construa a nuvem de pontos de pesos do orpo (eixo horizontal) e pesos do érebro (eixo vertical). Calcule o coeficiente de correlação correspondente e comente.
- (b) Construa a nuvem de pontos dos logaritmos (naturais) do pesos do orpo e do érebro. Cal cule os coeficientes de correlação e de determinação associados à relação entre  $\ln(x)$  e  $\ln(y)$ . Interprete e omente os valores obtidos.
- (c) Considere uma relação linear entre  $\ln(y)$  e  $\ln(x)$ . Explicite a relação de base correspondente entre as variáveis originais (não logaritmizadas). Comente.

Nas alíneas seguintes onsidere sempre os dados logaritmizados.

- (d) Ajuste a re
ta de regressão de log-peso do érebro sobre log-peso do orpo utilizando a totalidade das observações. Trace essa recta sobre a nuvem de pontos e comente.
- (e) Considere agora a estimativa para o declive da recta,  $b_1 = 0.49599$ . Qual o significado biológico deste valor, quer na relação entre variáveis logaritmizadas, quer na relação entre as variáveis originais (não logaritmizadas)?
- (f ) Considere a nuvem de pontos das variáveis logaritmizadas. Identique os três pontos que se destacam na parte inferior direita da nuvem. (**NOTA:** explore o comando identify do R). Comente.

Nas restantes alíneas, considere apenas os dados (logaritmizados) respeitantes a espécies que não sejam de dinossáurios.

(g) Ajuste a recta de regressão de log-peso do cérebro sobre log-peso do corpo. Trace essa recta sobre a nuvem de pontos e omente.

 $6$ O módulo MASS é normalmente instalado quando se instala o R.

- (h) Considere agora a estimativa para o de
live da re
ta de regressão após a ex
lusão das três espécies de dinossáurios,  $b_1 = 0.75226$ . Qual o significado biológico deste valor, quer na relação entre variáveis logaritmizadas, quer na relação entre as variáveis originais (não logaritmizadas)?
- 7. Num estudo sobre poluição numa grande idade, foram efe
tuadas medições, em 116 dias, da quantidade de ozono no ar (em partes por mil milhões) às  $14h00$  e da temperatura máxima (em  $^{\circ}C$ ) no respectivo dia. As observações encontram-se no ficheiro ozono. csv (formato csv), disponível na página web da disciplina. Após ser descarregado para a área de trabalho da sua sessão do R, pode ser lido através do comando read.csv:
	- > ozono <- read.
	sv("ozono.
	sv")
	- (a) Construa a nuvem de pontos de ozono (eixo vertical) vs. temperatura máxima (eixo horizontal).
	- (b) Tendo em conta a curvatura observada no gráfico, foi sugerido o ajustamento dum modelo exponencial, da forma  $y = a e^{bx}$ .
		- i. Construa a nuvem de pontos com as transformações adequadas para verificar se o modelo exponen
		ial é uma opção adequada.
		- ii. Ajuste o modelo *linearizado* recorrendo ao comando 1m do R. Determine o respectivo coeficiente de determinação e comente.
		- iii. Interprete os parâmetros da recta ajustada, em termos do modelo exponencial original.
		- iv. Indique, justi
		ando, qual o teor médio de ozono (em partes por mil milhões) estimado pelo modelo ajustado, para um dia em que a temperatura máxima seja de 25°C.
	- (
	) Considere novamente a nuvem de pontos original. Tra
	e a urva exponen
	ial orrespondente ao ajustamento da alínea anterior.
- 8. Num estudo sobre reacções enzimáticas, procura-se analisar a "velocidade" da reacção em células tratadas com Puromicina. Para diferentes concentrações do substrato (variável conc), medidas em partes por milhão (ppm), registou-se o número de emissões radioa
tivas por minuto, e a partir destas calculou-se a taxa inicial ou "velocidade" da reacção, em contagens/minuto/minuto (variável taxa). Os resultados obtidos são dados na tabela seguinte e encontram-se nas duas primeiras colunas e doze primeiras linhas da data frame Puromycin do R, com as designações conce rate, respectivamente:

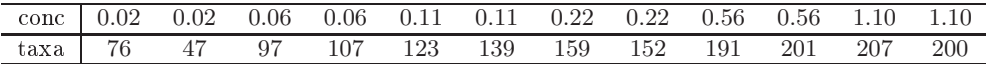

A relação entre taxas da reacção e concentrações do substrato é representada no gráfico à direita. Admite-se que o modelo de Mi
haelis-Menten é adequado à des
rição da relação referida, e de
ide-se usar este modelo om a seguinte parametrização  $($ onde y representa a taxa e x a concentração conc.

$$
y = \frac{ax}{b+x}
$$
  $(a > 0, b > 0 \text{ e } x > 0).$ 

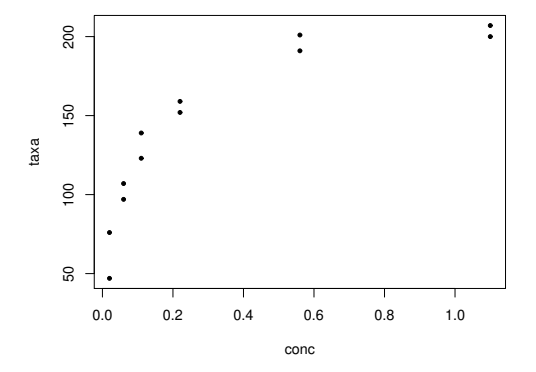

- (a) Mostre que o modelo referido pode ser linearizado, indi
ando a relação linearizada e as transformações de variáveis ne
essárias.
- (b) Ajuste o modelo linearizado que es
olheu na alínea anterior, através do omando lm do R.
- (
) Estime os parâmetros a e b na relação original no modelo de Mi
haelis-Menten. Como interpreta o valor estimado do parâmetro a? Trace a curva de Michaelis-Menten obtida por cima da nuvem de pontos na es
ala original. Comente.
- 9. Num estudo sobre framboesas realizado na Se
ção de Horti
ultura do ISA foram analisados frutos de 14 plantas, no que respeita a 6 diferentes variáveis: (i) o diâmetro dos frutos (
m); (ii) a sua altura  $(cm)$ ; (iii) peso (q); (iv) teor de sólidos solúveis, brix (graus Brix); (v) pH; (vi) teor de açúcar, exceptuando a sacarose  $(q/100ml)$ . Os dados encontram-se na data frame brix, no ficheiro exerML. RData. Os resultados médios de cada variável, para as framboesas de cada planta são:

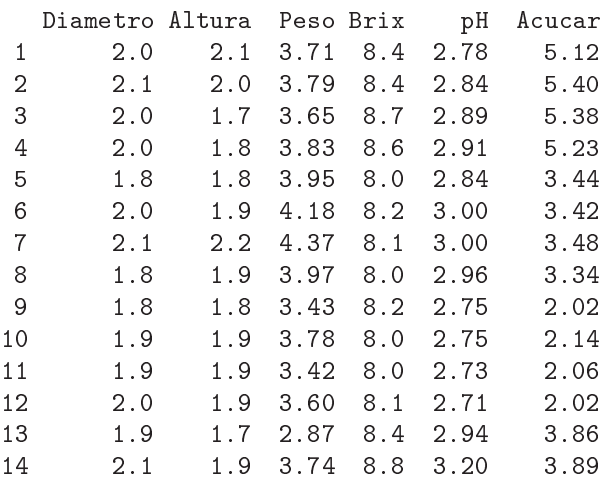

- (a) Construa as nuvens de pontos orrespondentes a ada possível par de variáveis om o omando plot (brix). Calcule os coeficientes de correlação correspondentes a cada gráfico. Comente.
- (b) Pretende-se modelar o teor de *Brix* a partir das restantes variáveis observadas. Escreva a equação de base do modelo de regressão linear múltipla com Brix como variável resposta e as restantes variáveis omo preditoras. Quantos parâmetros tem este modelo?
- (
) Determine o valor das estimativas dos parâmetros do modelo, usando o omando lm.
- (d) Utilize o omando model.matrix do R para onstruir a matriz X do modelo. Com base nessa matriz, obtenha o vector  $\vec{b}$  dos parâmetros ajustados, através da sua fórmula,  $\vec{b} =$  $(\mathbf{X}^t \mathbf{X})^{-1} (\mathbf{X}^t \vec{\mathbf{y}})$ , onde  $\vec{\mathbf{y}}$  é o vector das observações da variável resposta.
- 10. Considere uma regressão linear simples duma variável  $y$  sobre uma variável  $x$ , com base em  $n$  pares de observações  $\{(x_i, y_i)\}_{i=1}^n$ . Considere ainda a notação utilizada nas aulas (em que **X** indica uma matriz com duas colunas: uma coluna de n uns, e uma coluna com os n valores  $x_i$  da variável preditora  $X$ ; e  $\vec{y}$  indica um vector com os n valores da variável y). Mostre que:

(a) 
$$
\mathbf{X}^t \vec{\mathbf{y}} = \begin{bmatrix} \sum_{i=1}^n y_i \\ \sum_{i=1}^n x_i y_i \end{bmatrix} = \begin{bmatrix} n\overline{y} \\ \sum_{i=1}^n x_i y_i \end{bmatrix} = \begin{bmatrix} n\overline{y} \\ \dots \\ n-1 \end{bmatrix}
$$
  
\n(b)  $\mathbf{X}^t \mathbf{X} = \begin{bmatrix} n & \sum_{i=1}^n x_i \\ \sum_{i=1}^n x_i & \sum_{i=1}^n x_i^2 \end{bmatrix} = \begin{bmatrix} n & n\overline{x} \\ n\overline{x} & (n-1)s_x^2 + n\overline{x}^2 \end{bmatrix}$ .

(c) 
$$
(\mathbf{X}^t \mathbf{X})^{-1} = \frac{1}{n(n-1) s_x^2} \begin{bmatrix} (n-1) s_x^2 + n \overline{x}^2 & -n \overline{x} \\ -n \overline{x} & n \end{bmatrix}
$$
.

(d) Deduza a partir do facto que  $\vec{b} = (X^tX)^{-1}(X^t\vec{y})$ , as fórmulas para  $b_0$  e  $b_1$  na Regressão Linear Simples.

NOTA: Tenha em atenção que:

$$
(n-1) \, cov_{xy} = \sum_{i} (x_i - \overline{x})(y_i - \overline{y}) = \sum_{i} x_i y_i - n \overline{x} \, \overline{y} ;
$$

$$
(n-1) \, s_x^2 = \sum_{i} (x_i - \overline{x})^2 = \sum_{i} x_i^2 - n \overline{x}^2 .
$$

- 11. (a) Mostre, a partir da sua definição, que a matriz de projecção ortogonal **H** numa regressão linear múltipla é idempotente  $(HH = H)$  e simétrica  $(H^t = H)$ .
	- (b) Sabendo que qualquer vector que pertence ao subespaço  $\mathcal{C}(\mathbf{X})$  do espaço das colunas da matriz X, num modelo de regressão linear múltipla, se pode escrever como o produto X $\vec{a}$ , para algum vector de coeficientes  $\vec{a}$ , mostre que os vectores pertencentes a  $\mathcal{C}(\bf{X})$  permanecem invariantes quando projectados sobre esse mesmo subespaço, isto é, mostre que  $H X \vec{a} = X \vec{a}$ .
	- (c) Mostre, a partir da expressão do vector dos valores ajustados de Y,  $\vec{y} = H\vec{y}$ , que a média dos valores ajustados de Y,  $\{\hat{y}_i\}_{i=1}^n$ , é igual à média dos valores observados,  $\{y_i\}_{i=1}^n$ .
	- (d) Mostre que a soma dos resíduos, em qualquer regressão linear, tem de ser zero.
- 12. Considere o vector  $\vec{1}_n \in \mathbb{R}^n$ , constituido por *n* uns. Considere um outro qualquer vector  $\vec{x} =$  $(x_1, x_2, ..., x_n)^t$  de  $\mathbb{R}^n$ , que consideramos um vector de *n* observações numa variável X.
	- (a) Construa a matriz  $P = \vec{1}_n(\vec{1}_n^t \vec{1}_n)^{-1} \vec{1}_n^t$  de projecção ortogonal sobre o subespaço  $C(1_n) \subset \mathbb{R}^n$ gerado pelo vector  $\vec{I}_n$  (i.e.,  $\vec{\mathcal{C}}(\vec{I}_n)$  é o conjunto de vectores que são múltiplos escalares de  $\vec{I}_n$ ).
	- (b) Identifique os elementos do vector  $\mathbf{P}\vec{x}$  que é a projecção ortogonal do vector  $\vec{x}$  sobre o subespaço  $\mathcal{C}(\vec{1}_n)$ , e comente.
	- (c) Mostre que a variável *centrada* x<sup>c</sup>, cujo elemento genérico é  $x_i \overline{x}$ , se pode escrever como  $\vec{x} - P\vec{x} = (I - P)\vec{x}$ , onde I indica a matriz identidade  $n \times n$ .
	- (d) Mostre que o desvio padrão das n observações da variável  $X$  é proporcional à norma (comprimento) do vector  $x^c$ , definido na alínea anterior.
	- (e) Represente graficamente a situação descrita nas alíneas anteriores. Mostre que se definiu um triângulo rectângulo em  $\mathbb{R}^n$ . Aplique-lhe o Teorema de Pitágoras e comente.
- 13. Numa regressão linear (simples ou múltipla) tem-se:

$$
SQT = \|\vec{\mathbf{y}} - \mathbf{P}_{\vec{\mathbf{I}}_n}\vec{\mathbf{y}}\|^2
$$
  

$$
SQR = \|\mathbf{H}\vec{\mathbf{y}} - \mathbf{P}_{\vec{\mathbf{I}}_n}\vec{\mathbf{y}}\|^2
$$
  

$$
SQRE = \|\vec{\mathbf{y}} - \mathbf{H}\vec{\mathbf{y}}\|^2
$$

onde  $\vec{y}$  indica o vector de observações da variável resposta, H é a matriz de projecção ortogonal sobre o subespaço  $\mathcal{C}(\mathbf{X})$  gerado pelas colunas da matriz  $\mathbf{X}$  e  $\mathbf{P}_{\vec{\mathbf{1}}_n}$  é a matriz de projecção ortogonal sobre o subespaço  $C(\vec{1}_n)$  gerado pelo vector dos n uns,  $\vec{1}_n$ . Mostre, algebricamente, que  $SQT =$  $SQR + SQRE$ .

Na resolução dos Exercícios seguintes, de natureza inferencial, admita válido o Modelo Linear.

- 14. Considere os dados das medições sobre lírios (data frame iris), considerando que se trata da conretização duma amostra aleatória extraída duma população mais vasta. Considere, em parti
ular, a relação entre largura da pétala (Petal.Width, variável y) e comprimento da pétala (Petal.Length, variável x), ambas em m. Responda às seguintes alíneas.
	- (a) Obtenha estimativas das variâncias e desvios padrões dos estimadores dos parâmetros  $\beta_0$  e  $\beta_1$ .
	- (b) Obtenha um intervalo a 95% de confiança para o declive  $\beta_1$  da recta populacional.
	- (c) Obtenha um intervalo a 95% de confiança para a ordenada na origem  $\beta_0$  da recta populacional.
	- (d) Utilize um teste de hipóteses para validar a seguinte afirmação: "por cada centimetro a mais no comprimento da pétala, a largura da pétala cresce, em média, 0.5cm".
	- (e) Utilize um teste de hipóteses para validar a seguinte afirmação: "por cada centimetro a mais no comprimento da pétala, a largura da pétala cresce, em média, menos de 0.5cm".
	- (f) Utilize um teste de hipóteses sobre o declive da recta populacional  $\beta_1$  para validar a seguinte afirmação: "não existe uma relação linear significativa entre comprimentos e larguras das pétalas, nos lírios".
	- $(g)$  Valide de novo a afirmação anterior, mas agora utilizando um teste de a justamento global do Modelo (teste  $F$ ).
	- (h) Preveja o valor esperado da largura da pétala para lírios uja pétala tenha omprimento 4.5m. Construa um intervalo de confiança para esse valor esperado.
	- (i) Construa um intervalo de predição (95%) asso
	iado à largura duma pétala ujo omprimento seja 4.5 cm. Compare com o intervalo de confiança obtido na alínea anterior e comente.
	- (j) Estude os gráficos dos resíduos para detectar a existência de eventuais problemas com os pressupostos do modelo. Comente as suas on
	lusões.
	- (k) Para ada uma das seguintes transformações dos dados, verique os efeitos sobre os parâmetros ajustados e sobre o coeficiente de determinação. Comente.
		- i. os comprimentos das pétalas são dados em milímetros  $(x \to 10 \times x)$ , mantendo-se as larguras (y) em entimetros.
		- ii. as larguras das pétalas são dadas em milímetros  $(y \to 10 \times y)$ , mantendo-se os comprimentos  $(x)$  em centimetros.
		- iii. em simultâneo, larguras e comprimentos das pétalas são expressas em milimetros ( $x \rightarrow$  $10 \times x$  e  $y \to 10 \times y$ ).
- 15. Seja  $\vec{\mathbf{Z}}_{k\times 1}$  um vector aleatório. Mostre que se verificam as seguintes propriedades:
	- (a)  $E[\alpha \vec{Z}] = \alpha E[\vec{Z}]$ , sendo  $\alpha$  um escalar (não aleatório).
	- (b)  $E[\vec{\mathbf{Z}} + \vec{\mathbf{a}}] = E[\vec{\mathbf{Z}}] + \vec{\mathbf{a}}$ , sendo  $\vec{\mathbf{a}}$  um vector não aleatório.
	- (c)  $V[\alpha \vec{Z}] = \alpha^2 V[\vec{Z}]$ , sendo  $\alpha$  um escalar (não aleatório).
	- (d)  $V[\vec{\mathbf{Z}} + \vec{\mathbf{a}}] = V[\vec{\mathbf{Z}}]$ , sendo  $\vec{\mathbf{a}}$  um vector não aleatório.
	- (e) Considere um segundo vector aleatório  $\vec{U}_{k\times 1}$ . Mostre que  $E[\vec{\mathbf{Z}} + \vec{\mathbf{U}}] = E[\vec{\mathbf{Z}}] + E[\vec{\mathbf{U}}]$ .
- 16. A estatística do teste  $F$  de ajustamento global do modelo é  $F = \frac{QMR}{QMRE}$ . O Coeficiente de Determinação é  $R^2 = \frac{SQR}{SQT}$ . Tendo ainda em conta as propriedades das somas de quadrados,
	- (a) Mostre que a estatística  $F$  se pode escrever também como:

$$
F = \frac{n - (p+1)}{p} \cdot \frac{R^2}{1 - R^2}
$$

- (b) Verifique, a partir da expressão anterior, que a estatística  $F$  é (para n fixo) uma  $função$ crescente do Coeficiente de Determinação. Interprete esse facto, em termos do significado de  $R^2$  e a natureza do teste de ajustamento global.
- 17. A Floresta Experimental H.J. Andrews, no Estado norte-ameri
ano do Oregon, disponibiliza numerosos conjuntos de dados florestais (https://andrewsforest.orgonstate.edu/data). Um desses conjuntos de dados, referente à medição de nutrientes em bacias hidrográficas, tem a designação TN025. Os dados referem-se a 117 medições de concentração de diversos nutrientes<sup>7</sup>. O ficheiro TN025.
sv, disponível na página da dis
iplina, ontém os dados.
	- (a) Guarde os dados numa sessão do R. Inspeccione a natureza das 26 colunas do conjunto de dados. Os valores observados das on
	entrações de nutrientes en
	ontram-se nas olunas 12 a 25, e são identificados pelos seus símbolos químicos (Atenção: o sódio tem a designação "NA.", com um ponto final, a fim de distinguir do símbolo NA utilizado no R para identificar valores omissos). Estas concentrações são todas medidas em  $mg\ kg^{-1}$ , excepto o azoto (N) e o carbono (C), que são dadas em per
	entagens. A oluna 9, TYPE, é indi
	ado o tipo de material lenhoso no qual foram feitas as observações.
	- (b) Com base na matriz de orrelações entre as diferentes on
	entrações de nutrientes, es
	olha o melhor preditor linear da on
	entração de fósforo (variável P).
		- i. Ajuste a re
		ta de regressão de P sobre o preditor que es
		olheu. Dis
		uta a qualidade desse a justamento, a partir da listagem produzida pelo omando lm.
		- ii. Construa a nuvem dos 117 pontos e trace a recta de regressão. Comente o resultado. Em parti
		ular, identique as observações a que orresponde a oluna de pontos que surge do lado esquerdo do gráfico. Quantas são as observações nessa coluna? Comente.
		- iii. Construa os gráficos de resíduos e outros diagnósticos para a regressão ajustada. Comente, tendo em conta também a sua resposta à alínea anterior. Identifique o ponto com uma distân
		ia de Cook muito elevada e dis
		uta-o.
	- (
	) Mantendo a variável resposta fósforo, onsidere agora o preditor potássio (K). Construa a nuvem de pontos respe
	tiva. Comente-a. Ajuste uma re
	ta de regressão e omente os resultados.
	- (d) Considere agora uma regressão linear simples da transformação logarítmi
	a de P sobre a transformação logarítmi
	a de K.
		- i. Construa a nuvem de pontos orrespondente e omente.
		- ii. Ajuste a re
		ta de regressão linear e omente a sua qualidade, om base nos resultados produzidos pelo comando 1m. Em particular, diga se o valor do coeficiente de determinação obtido é omparável om o valor obtido na alínea 17
		).
		- iii. Inspeccione os gráficos de resíduos e outros diagnósticos. Comente.
		- iv. Deduza a que curva corresponde a recta ajustada neste modelo linearizado, quando se regressa à escala das variáveis originais (K e P). Trace essa curva sobre a nuvem de pontos obtida na alínea 17
		). Comente o resultado, apontando lições de interesse geral.
- 18. A medição rigorosa de áreas foliares faz-se através de té
ni
as que exigem que as folhas sejam arran
adas. Pretende-se estimar áreas foliares (Área) de astas de videiras, utilizando variáveis preditoras que possam ser medidas sem destruir as folhas. Con
retamente, deseja-se prever as áreas foliares a partir de três medições em ada folha:

<sup>&</sup>lt;sup>7</sup> Mais pormenores relativos às condições de recolha dos dados e à natureza das variáveis encontram-se no *website* da Floresta Experimental. Seguir os apontadores Data Catalogue e depois fazer um Text Search usando a designação.

- o comprimento da nervura principal (NP);
- o omprimento da nervura lateral esquerda (NLesq); e
- o omprimento da nervura lateral direita (NLdir).

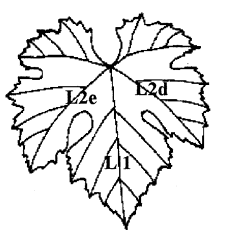

Foram onsideradas três diferentes Castas de videiras: Fernão Pires, Vital e Água Santa, mas deseja-se obter um modelo único para todas as castas. Na Secção de Horticultura do ISA foram seleccionadas 200 folhas de cada casta, e para cada folha obtiveram-se as medições de cada variável preditora (em cm), bem como a medição da área foliar (em cm<sup>2</sup>) pela técnica mais rigorosa. Os dados obtidos constam do objecto videiras. As 6 primeiras linhas da data frame em questão são:

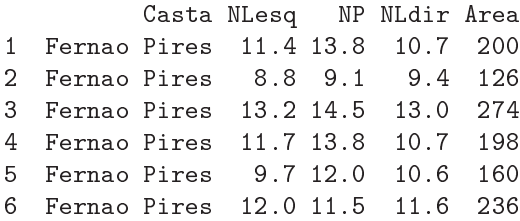

(a) Desenhe as nuvens de pontos para ada par de variáveis observadas. Comente.

- (b) Cal
ule a matriz de orrelações entre as 4 variáveis observadas. Comente.
- (
) Des
reva o Modelo de Regressão Linear Múltipla asso
iado ao problema.
- (d) Ajuste a regressão múltipla referida na alínea anterior e omente. Em parti
ular, teste o a justamento global do modelo.
- (e) Admitindo a validade do modelo, teste, com um nível de significância  $\alpha = 0.01$ , a hipótese de que a cada centímetro adicional na nervura principal (e sem alterar os comprimentos das nervuras laterais) corresponda um aumento médio da área foliar de 7  $cm^2$ . Repita o teste, mas agora utilizando um nível de significância  $\alpha = 0.05$ . Comente.
- (f ) Será admissível onsiderar que os oe
ientes das duas nervuras laterais são iguais? Justique formalmente.
- (g) Foram medidas as nervuras de três novas folhas, na videira. Os resultados obtidos foram:

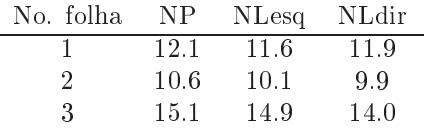

Para cada nova folha, calcule:

- i. o valor estimado da área foliar;
- ii. um intervalo de confiança (95%) para o valor esperado da área foliar associado a esses valores das variáveis preditoras;
- iii. um intervalo de predição (95%) para o valor da área foliar de ada folha individual.
- (h) Estude os resíduos do ajustamento efectuado. Comente.
- (i) Ajuste uma regressão linear múltipla análoga, mas logaritmizando previamente as quatro variáveis. Diga, justificando, a qual relação de fundo entre as quatro variáveis originais corresponde o modelo agora ajustado.
- (j) Efe
tue o estudo dos resíduos e restantes quantidades de diagnósti
o do modelo a justado na alínea anterior. Compare om os grá
os orrespondentes obtidos no modelo sem logaritmização e omente.

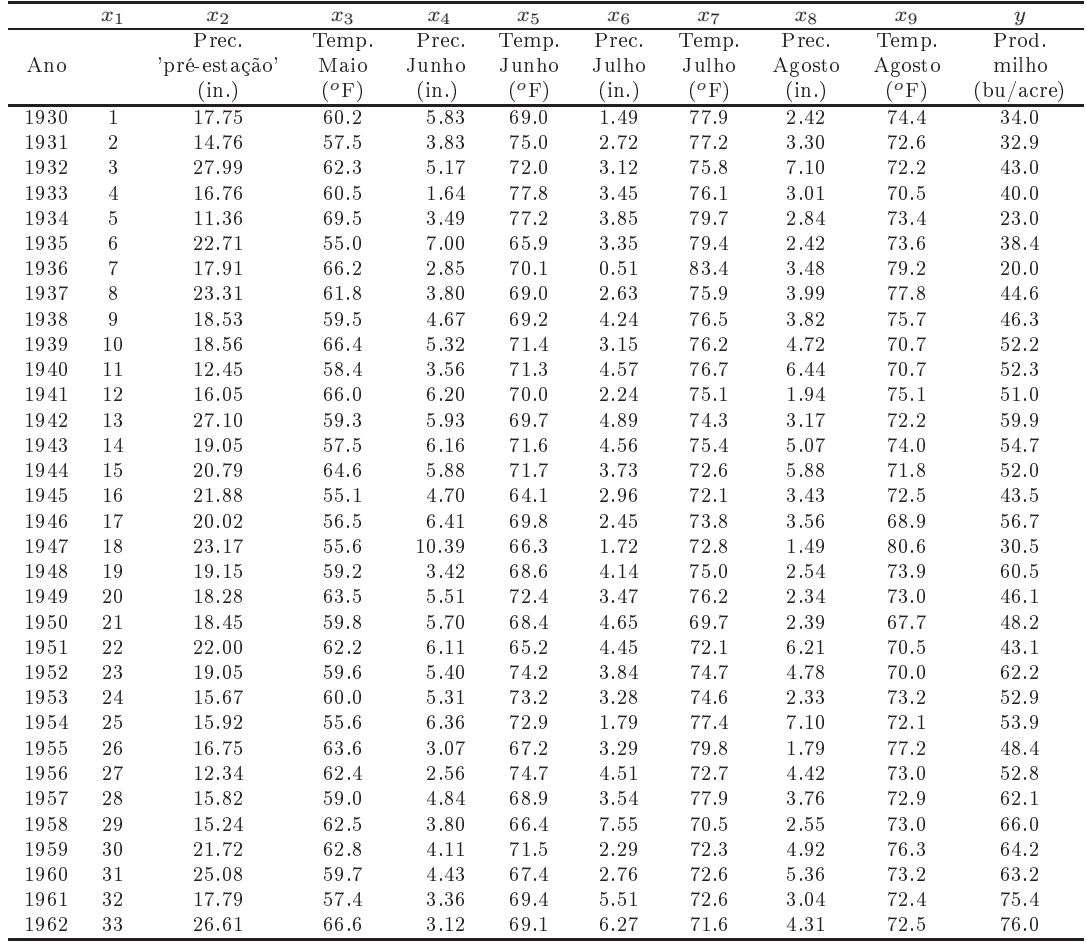

19. No relatório CAED Report 17, Iowa State University, 1963, são mostrados os seguintes dados meteorológicos e de produção de milho para o estado de Iowa (EUA), nos anos 1930–1962.

- (a) Ajuste um Modelo Linear para prever a produção de milho (em  $bu/acre$ ), utilizando a totalidade das restantes variáveis omo variáveis preditoras. Comente os resultados.
- (b) Determine o valor do  $R^2$  modificado. Comente.
- $(c)$  Repita o ajustamento da primeira alínea, mas agora excluíndo a variável cronológica  $x_1$  do conjunto de variáveis preditoras. Compare os resultados do ajustamento e o comportamento dos resíduos nos dois asos. Comente.
- (d) Teste se o modelo om todas as variáveis preditoras e o modelo apenas om as variáveis preditoras que sejam conhecíveis até ao fim do mês de Junho diferem significativamente. Comente.
- (e) Identique um modelo mais par
imonioso, utilizando o método de ex
lusão sequen
ial de variáveis  $(\alpha = 0.10)$ .
- (f ) No a justamento do modelo es
olhido na alínea anterior, mude as unidades de medida das variáveis como indicado de seguida e proceda a novo ajustamento do modelo. Comente eventuais alterações nos resultados.

$$
z^{\text{o}}\text{F} = \frac{5}{9}(z-32)^{\text{o}}\text{C}
$$
  
Conversões:  
1 bu/acre (milho) = 0.06277 t ha<sup>-1</sup>

20. Num estudo duma espé
ie de árvores pretende-se estabele
er relações entre a altura dos tron
os das árvores, o respe
tivo diâmetro à altura do peito e o volume desses tron
os. Foram efe
tuadas medições destas variáveis em  $n = 31$  árvores, sendo os resultados designados pelos nomes Altura (medida em pés), Diametro (medido em polegadas) e Volume (medido em pés úbi
os). Eis os valores de algumas estatísticas descritivas elementares, bem como dos coeficientes de correlação entre as variáveis:

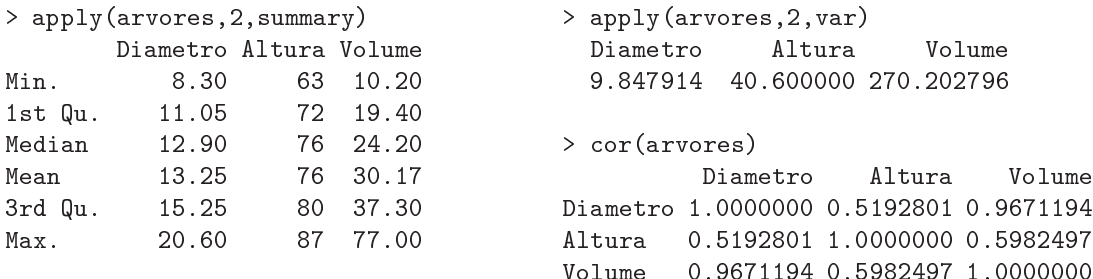

(a) Foi ini
ialmente a justado um modelo de regressão linear múltipla para prever os volumes dos tron
os, a partir das suas alturas e diâmetro, tendo sido obtidos os seguintes resultados.

```
Call: Im(formula = Volume \sim Diametro + Altura)Residuals:
      Min
       \mathcal{A} and \mathcal{A} and \mathcal{A} and \mathcal{A} and \mathcal{A} and \mathcal{A} and \mathcal{A} and \mathcal{A} and \mathcal{A} and \mathcal{A} and \mathcal{A} and \mathcal{A} and \mathcal{A} and \mathcal{A} and \mathcal{A} and \mathcal{A} and \mathcal{A} and 
-6.4065 -2.6493 -0.2876 2.2003 8.4847
Coefficients:
                     Estimate Std. Error t value Pr(>\vert t \vert)Estimate Std. Error t value Pr(>|t|)
(Inter
ept) -57.9877 8.6382 -6.713 2.75e-07
Diametro
                         4.7082
                                            0.2643 17.816 < 2e-16
Altura
```

```
Residual standard error: 3.882 on 28 degrees of freedom
Multiple R-Squared: 0.948, Adjusted R-squared: 0.9442
F-statisti
: 255 on 2 and 28 DF, p-value: < 2.2e-16
```
- i. Efectue o teste de ajustamento global do modelo. Discuta o resultado.
- ii. Diga se é possível simplificar este modelo, obtendo uma regressão linear simples que não seja significativamente pior do que este modelo. Utilize os níveis de significância  $\alpha = 0.05$ e  $\alpha = 0.01$ . Comente.
- iii. Independentemente da sua resposta na alínea anterior indique, para cada um dos submodelos de regressão linear simples onsiderados, os Coe
ientes de Determinação e o valor da estatística  $F$  no teste de a justamento global.
- (b) Tendo por base experiên
ia anterior, foi sugerido que se poderia ainda melhorar o a justamento procedendo a uma transformação logarítmica de todas as variáveis. O ajustamento resultante é indi
ado de seguida.

```
Call: lm(formula = log(Volume) \sim log(Diameter) + log(Altura))Residuals:
          Min
                               10
                                                                   30
                                                                                   Max
           \mathcal{A} and \mathcal{A} and \mathcal{A} maximizing \mathcal{A} and \mathcal{A} and \mathcal{A} and \mathcal{A} and \mathcal{A} and \mathcal{A} and \mathcal{A} and \mathcal{A} and \mathcal{A} and \mathcal{A} and \mathcal{A} and \mathcal{A} and \mathcal{A} and \mathcal{A-0.168561 - 0.048488 0.002431 0.063637 0.129223Coefficients:
                         Estimate Std. Error t value Pr(>|t|)(Inter
ept) -6.63162 0.79979 -8.292 5.06e-09 ***
```

```
log(Diametro) 1.98265 0.07501 26.432 < 2e-16 ***
log(Altura)1.11712
                         0.20444
                                   5.464 7.81e-06 ***
Residual standard error: 0.08139 on 28 degrees of freedom
Multiple R-Squared: 0.9777, Adjusted R-squared: 0.9761
F-statisti
: 613.2 on 2 and 28 DF, p-value: < 2.2e-16
```
- i. Qual é a relação de base onsiderada por este modelo, em termos das variáveis originais (não logaritmizadas)?
- ii. Discuta a seguinte afirmação: "o ajustamento dos dados logaritmizados é melhor, tendo em conta o maior Coeficiente de Determinação, o maior valor da estatística F e ainda os resíduos mais pequenos do que no caso dos dados não logaritmizados".
- (
) Foi nalmente de
idido experimentar um modelo (sem transformação das variáveis) em que as variáveis Altura e Volume trocam de papel em relação ao modelo inicial, ou seja, para saber se a altura dos tron
os pode ser des
rita, de forma adequada, a partir duma relação linear om o Diâmetro e o Volume. Foram obtidos os seguintes resultados om este modelo:

```
Call: Im(formula = Altura \sim Diametro + Volume)\mathcal{L} is a diametro + \mathcal{L}Coefficients:
           Estimate Std. Error t value Pr(>|t|)
(Inter
ept) 83.2958 9.0866 9.167 6.33e-10
Diametro -1.8615 1.1567 -1.609 0.1188
Volume 0.5756 0.2208 2.607 0.0145
Residual standard error: 5.056 on 28 degrees of freedom
Multiple R-Squared: 0.4123, Adjusted R-squared: 0.3703
F-statisti
: 9.82 on 2 and 28 DF, p-value: 0.0005868
```
Discuta o resultado deste teste, tendo em conta o baixo valor do Coeficiente de Determinação. Como se pode explicar o facto de esta nova relação entre as mesmas três variáveis utilizadas no modelo da alínea inicial produzir uma muito pior qualidade do ajustamento?

21. Nas aulas foi visto que, dado o Modelo de Regressão Linear, se tem, para qualquer ombinação linear  $\vec{\mathsf{a}}^t \vec{\beta},$ 

$$
\frac{\vec{\mathbf{a}}^t\vec{\hat{\pmb{\beta}}}-\vec{\mathbf{a}}^t\vec{\pmb{\beta}}}{\hat{\sigma}_{\vec{\mathbf{a}}^t\vec{\hat{\pmb{\beta}}}}}\ \cap\ t_{n-(p+1)}\ ,
$$

com  $\hat{\sigma}_{\vec{\bf a}^t\vec{\bm\beta}}=\sqrt{QMRE\cdot\vec{\bf a}^t(\bf{X}^t\bf{X})^{-1}\vec{\bf a}}$ . A partir deste resultado, deduza a expressão para um intervalo a  $(1 - \alpha) \times 100\%$  de confiança para a combinação linear  $\vec{\mathbf{a}}^t \vec{\beta}$ .

22. Num estudo de maçãs Royal pretende-se rela
ionar o alibre das maçãs om o seu peso. Com base em 1273 frutos de calibre (em mm) entre 53 e 79, para os quais foi medido o peso (em g), ajustou-se um modelo de regressão linear, tendo-se obtido os resultados:

```
Call: lm(formula = Peso " Calibre, data = pesocal)
Coefficients:
            Estimate Std. Error t value Pr(>|t|)(Inter
ept) -210.3137 3.8078 -55.23 <2e-16
Calibre 5.1813 0.0577 89.79 <2e-16
\frac{1}{2}Residual standard error: 8.525 on 1271 degrees of freedom
Multiple R-squared: 0.8638,Adjusted R-squared: 0.8637
F-statisti
: 8063 on 1 and 1271 DF, p-value: < 2.2e-16
```
- (a) Qual seria a ordenada na origem natural para esta re
ta de regressão? Determine um intervalo a 95% de confiança para verificar se esse valor da ordenada na origem é admissível, face ao modelo ajustado. Comente as suas conclusões.
- (b) Um investigador que analisou os resíduos do modelo a justado alega que existe algum efeito de urvatura, e que seria preferível modelar o peso através de um polinómio de segundo grau no calibre. O resultado desse a justamento foi o seguinte.

```
Call: Im(formula = Peso "Calibre + I(Calibre 2), data = pesccal)Coefficients:
            Estimate Std. Error t value Pr(>|t|)
(Intercept) 72.33140 46.76415 1.547
                                         0.1222Calibre -3.38747 1.41429 -2.395 0.0168
I(Calibre^2) 0.06469 0.01067 6.064 1.75e-09
Residual standard error: 8.408 on 1270 degrees of freedom
Multiple R-squared: 0.8677,Adjusted R-squared: 0.8675
F-statisti
: 4163 on 2 and 1270 DF, p-value: < 2.2e-16
```
- i. Indique a equação da parábola que descreve a relação ajustada.
- ii. Considera que o investigador tem razão? Justifique através duma análise estatística adequada. Comente os seus resultados, tendo em atenção os valores dos  $R^2$  de cada modelo.
- 23. Considere um modelo de regressão linear múltipla com  $p$  variáveis preditoras, ajustado com base em n observações.
	- (a) Descreva pormenorizadamente o modelo, usando a notação vectorial/matricial.
	- (b) Mostre que o vector de estimadores dos parâmetros do modelo,  $\vec{\hat{\beta}}$ , também se pode escrever como  $\vec{\hat{\beta}} = \vec{\beta} + (\mathbf{X}^t \mathbf{X})^{-1} \mathbf{X}^t \vec{\epsilon}.$
	- (c) Deduza a partir da expressão da alínea anterior, o vector esperado e a matriz de covariâncias do vector dos estimadores,  $\hat{\beta}$ , ao abrigo do modelo de regressão linear múltipla.
- 24. Considere os coeficientes de determinação usual  $(R^2)$  e modificado  $(R^2_{mod})$ , no contexto duma regressão linear múltipla com p variáveis preditoras, ajustada com base em n observações.
	- (a) Mostre que se verifica a relação  $R_{mod}^2 = 1 (1 R^2) \frac{n-1}{n-(p+1)}$ .
	- (b) Mostre que a estatística do teste  $F$  de ajustamento global do modelo se pode escrever apenas à custa de  $R^2$  e  $R^2_{mod}$ , verificando-se  $F_{calc} = \frac{R^2}{R^2 - R}$  $R^2 - R^2_{mod}$
	- (c) Mostre que o coeficiente de determinação modificado é negativo quando  $R^2 < \frac{p}{n-1}$ . Comente as implicações desta condição para a estatística do teste  $F$  de ajustamento global.

## $\overline{2}$ Análise de Variância

1. No melhoramento de variedades tradi
ionais de tomate, uma ara
terísti
a importante é a resistên cia da película. Esta característica foi avaliada em 6 variedades de tomate. De cada variedade foram olhidos aleatoriamente tomates em ada uma de 3 par
elas de tomateiros, sendo ada observação onstituída pela resistên
ia média dos frutos de uma dada par
ela (medida num texturómetro, em grama força,  $gf$ ). Eis os valores obtidos em cada parcela (que se encontram na data frame tomate), bem como as médias e variâncias obtidos, para cada variedade, e para a totalidade das observações:

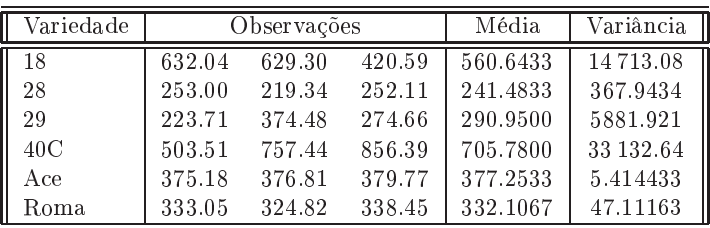

- A média global das observações é  $\overline{y}_{..} = 418.0361;$
- a variân
ia amostral da totalidade das observações é  $s_y^2 = 34\,517.82$ .
- (a) Indique qual o tipo de delineamento experimental em ausa. Expli
ite o modelo orrespondente e todas as hipóteses adicionais que sejam necessárias à consideração do problema em estudo.
- (b) Construa a tabela-resumo da análise de variân
ia orrespondente a este aso,
	- i. utilizando apenas uma máquina de calcular e a informação disponível neste enunciado;
	- ii. utilizando, no R, o comando summary(aov(res.pel ∼ variedade, data=tomate)).
- $(c)$  Formalize e efectue o teste F adequado ao problema acima referido, com um nível de significância de 5%. Pode afirmar-se que a resistência média da película não é sempre igual, em todas as variedades?
- (d) Qual o maior nível de significância  $\alpha$  para o qual mudaria a sua resposta na alínea anterior? Como se designa esse valor?
- (e) Utilize o comando model matrix do R para inspeccionar a natureza da matriz do modelo, X, neste ontexto.
- (f ) Utilize o omando fitted do R para identi
ar os valores a justados da variável resposta, nesta Análise de Variân
ia.
- (g) O gráfico dos resíduos (usuais) das observações, contra os valores ajustados pelo modelo de análise de variância, é apresentado a seguir. Comente o gráfico e as suas possíveis implicações. Identique a observação ujo resíduo é, em módulo, mais elevado.

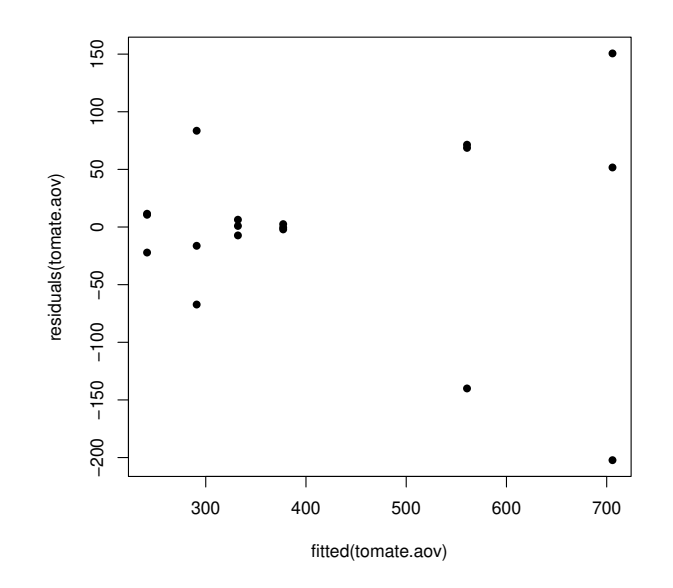

2. Um estudo sobre três variedades de afé, referen
iadas por CA, CL e PR fo
ou-se sobre os omprimentos dos estomas das respe
tivas folhas. De ada variedade foram sele

ionadas 12 plantas, e para ada planta foi medido o omprimento médio dos estomas das suas folhas em ondições ambientais controladas (variável Comprimento, em  $\mu$ m). São conhecidas apenas as médias e variâncias das 12 observações (plantas) de ada variedade:

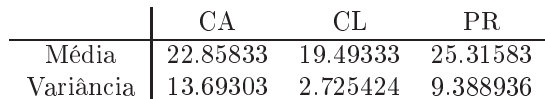

- (a) Expli
ite pormenorizadamente o modelo ANOVA adequado ao estudo do problema.
- (b) Construa a tabela-resumo da ANOVA que indicou na alínea anterior.
- (
) Qual <sup>é</sup> <sup>a</sup> variân
ia amostral dos omprimentos dos estomas na totalidade das 36 observações?
- (d) É possível afirmar que, na população, o comprimento médio dos estomas é igual nas três variedades, para um nível de significância  $\alpha = 0.05$ ? Responda pormenorizadamente.
- (e) [Material Complementar] Compare todos os pares de médias através dum teste de Tukey  $(\alpha = 0.05)$ . Comente.
- 3. Sabe-se que o dióxido de carbono tem um efeito crítico no crescimento de populações microbianas; pequenas quantidades de CO<sup>2</sup> podem estimular <sup>o</sup> res
imento de algumas espé
ies enquanto que, pelo ontrário, grandes on
entrações têm de forma geral uma a
ção inibitória. Este último efeito é usado omer
ialmente para preservar alimentos armazenados.

Realizou-se um estudo para investigar a acção de diferentes concentrações de  $CO_2$  na taxa de crescimento de Pseudomonas fragi; os diferentes níveis (tratamentos) foram pré-fixados e a variável resposta medida foi a percentagem de variação na massa das culturas após uma hora de crescimento nas respe
tivas ondições, originando os dados da seguinte tabela.

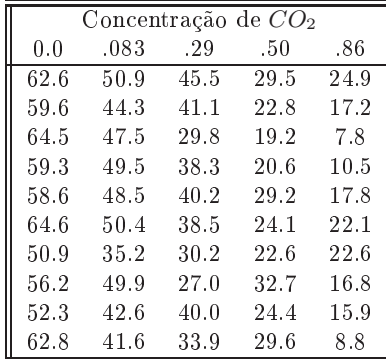

Estes dados estão disponíveis na *data frame* CO2, sendo as concentrações de  $CO<sub>2</sub>$  repetidas em duas olunas: numa sob a forma de fa
tor e noutra sob a forma de variável numéri
a.

- (a) É sugerida a utilização de uma Análise de Variân
ia. Teste a existên
ia de efeitos do fa
tor concentração de  $CO_2$  sobre a variação da massa do *Pseudomonas fragi*. Estude a validade dos pressupostos do modelo ANOVA.
- (b) Dada a natureza da variável preditora, também poderia ser onsiderada uma regressão linear das taxas de crescimento sobre as concentrações de dióxido de carbono, encaradas como uma variável numérica. Utilizando a coluna de CO2 com as concentrações dadas como variáveis numéricas (isto é, a coluna CO2. numerico), a juste a regressão linear simples referida. Compare os resultados do teste  $F$  de a justamento global obtidos quando se altera a natureza do preditor CO2. Explique as diferenças observadas.
- 4. Pretende-se omparar o rendimento obtido om quatro variedades de trigo. Identi
aram-se 13 terrenos om ara
terísti
as de solos diferentes, que orrespondem aos tipos de terrenos nos quais se pretende fazer as ulturas. Os 13 terrenos são então divididos em quatro par
elas de igual dimensão. Em cada terreno associa-se, de forma aleatória, uma parcela a cada uma das quatro variedades. Após a olheita registam-se os rendimentos obtidos (em t/ha) na tabela (e disponíveis na data.frame terrenos).
- (a) As médias amostrais de ada variedade sugerem que há variedades om desempenho superior. Mas serão essas diferenças significativas? A fim de responder, efectue uma Análise da Variância adequada, onstruindo a tabela-resumo orrespondente. Comente as suas on
lusões.
- (b) Teste se, entre terrenos, existem diferenças significativas, como seria de supôr. Comente.

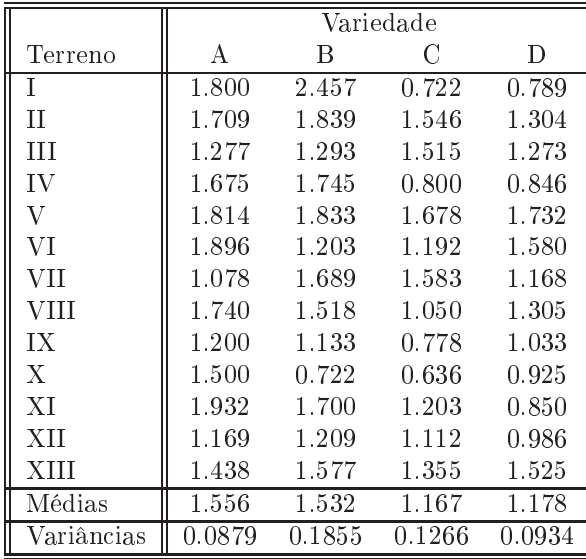

5. Num estudo sobre ara
terísti
as de res
imento de pinheiro manso, onduzido em Sines e em Tavira pelo Instituto Na
ional de Investigação Agrária e Veterinária (INIAV), avaliou-se a altura média de pinheiros de cinco diferentes proveniências (Marrocos, Grécia, Portugal e duas proveniências de Itália), dois anos após a plantação. Quer em Sines, quer em Tavira, foram plantados seis talhões com árvores de cada proveniência, gerando assim $n=60$  valores de alturas (variável alt2, em cm), cuja variância amostral é  $s^2 = 34.49584$ . Eis algumas médias resultantes.

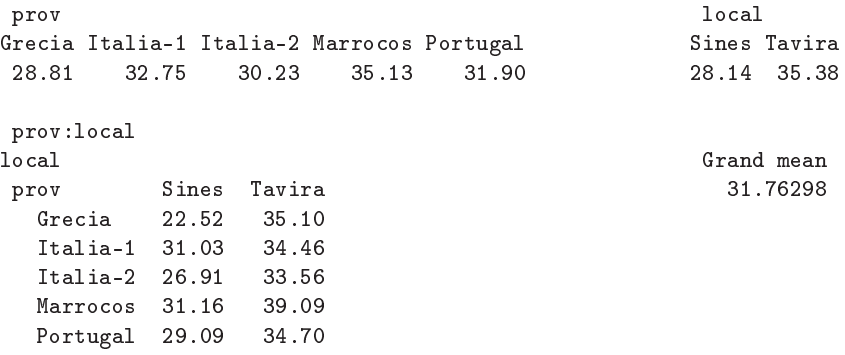

- (a) Identique o delineamento experimental utilizado e o modelo ANOVA adequado. Des
reva pormenorizadamente o modelo.
- (b) Sabendo que o Quadrado Médio Residual é 16.59 e que a Soma de Quadrados associada às cinco diferentes proveniên
ias é 280.61, onstrua a tabela-resumo do modelo ANOVA adequado.
- $(c)$  Use um teste  $F$  para avaliar a existência de efeitos de proveniência dos pinheiros. Comente as suas on
lusões. Indique brevemente que outros tipos de efeitos devem ser onsiderados significativos. Considere  $\alpha = 0.05$ .
- (d) [Material Complementar] Na amostra, a maior altura média em Sines é inferior à menor altura média em Tavira. Independentemente das suas respostas nas alíneas anteriores, use o teste de Tukey para indicar se igual afirmação se pode estender à população. Comente.
- 6. Uma engenheira agrónoma pretende seleccionar cultivares de trigo para as quatro explorações agrícolas pelas quais é responsável, que se localizam em Elvas, Évora, Benavila e Revilheira. Em cada uma destas explorações, definem-se 36 parcelas de terra, associando aleatoriamente quatro parcelas a ada uma de nove ultivares: Celta, Helvio, TE9006, TE9007, TE9008, TE9110, TE9115, TE9204 e Trovador. Em cada parcela foi medido o rendimento, em kg/ha. A variância da totalidade dos rendimentos observados é  $s^2 = 1714242$ .
	- (a) Especifique o delineamento experimental utilizado, e descreva em pormenor o modelo ANOVA adequado a esta experiên
	ia.
	- (b) Foi a justado um modelo ANOVA, om o programa R. Resultados par
	iais desse a justamento são dados de seguida.

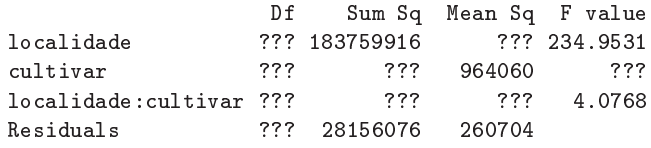

- i. Complete a tabela, indicando como obtém cada um dos valores omissos.
- ii. Qual o valor estimado da variân
ia dos erros aleatórios do modelo, e quais as suas unidades
- iii. Teste formalmente (ao nível de significância  $\alpha = 0.01$ ) quais os tipos de efeitos do modelo que devem ser onsiderados signi
ativos.
- iv. Discuta o efeito de mudar as unidades de medida da variável resposta de  $kg/ha$  para toneladas por hectare. Quais os valores da tabela que se alteram, e quais os que ficam iguais? Quais os efeitos da mudança de unidades nas conclusões dos testes F?
- v. [Material Complementar] Os gráficos de interacção associados a esta experiência são os seguintes. Comente-os, rela
ionando as suas on
lusões das alíneas anteriores om os gráficos.

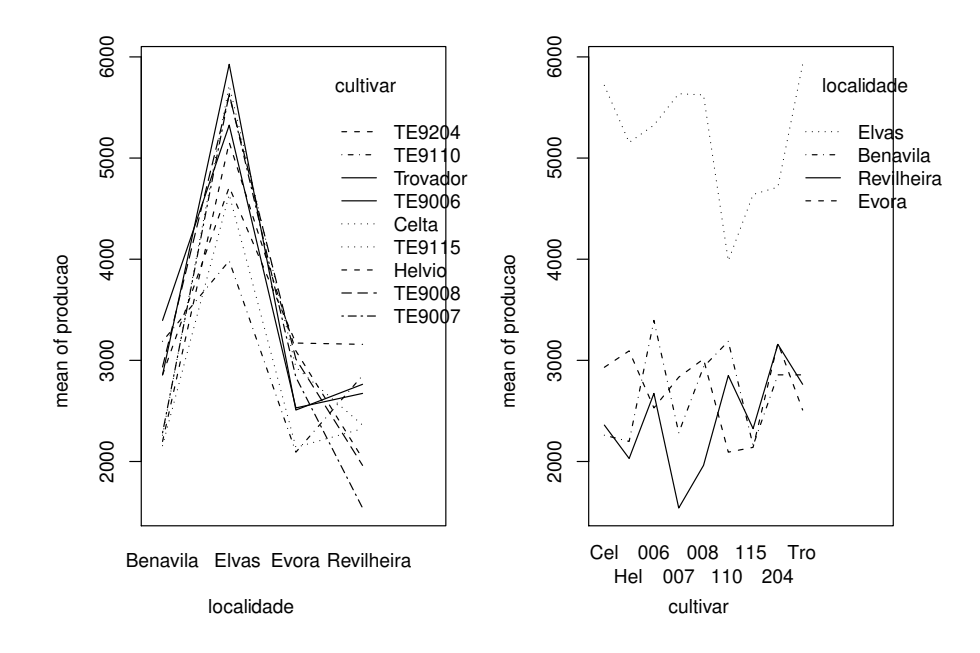

7. Com o objectivo de analisar as alterações no conteúdo em taninos da polpa de sapotis (frutos do sapotizeiro, Manilkara achras) provocadas pela temperatura de conservação (alta/baixa) e pelo

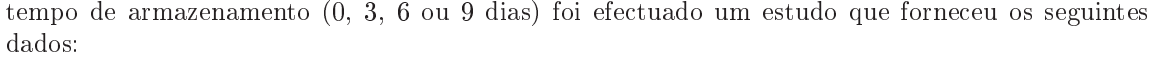

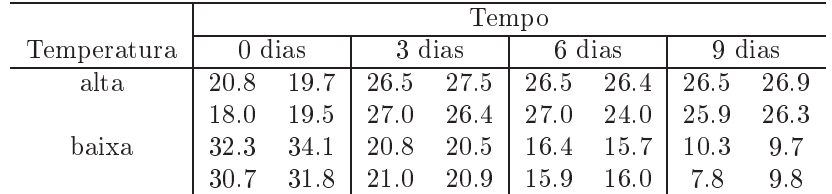

A média e a variân
ia do onjunto das 32 observações são 22.14375 e 47.83222, respe
tivamente. As médias associadas a cada tempo de armazenamento, cada temperatura e cada combinação de tempo e temperatura, são:

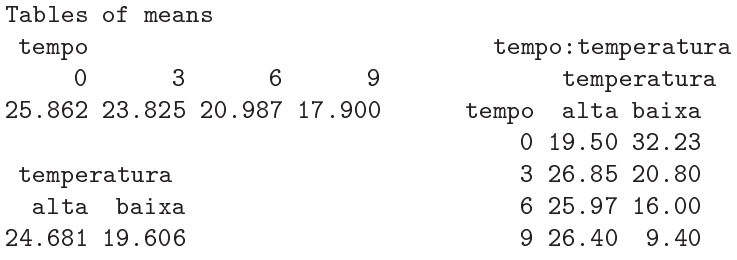

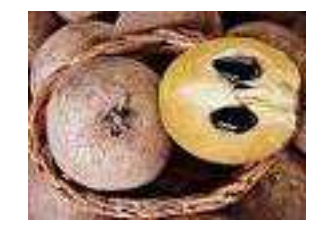

- (a) Identique o delineamento experimental utilizado no estudo e des
reva de forma pormenorizada o melhor modelo ANOVA que lhe está asso
iado.
- (b) Sabendo que a Soma dos Quadrados dos Resíduos é 20.72 e que o Quadrado Médio asso
iado aos diferentes tempos de armazenamento é 96.01, onstrua o Quadro-Resumo da Análise de Variân
ia asso
iado a esta experiên
ia.
- (c) Pode considerar-se que os diferentes tempos de armazenamento influenciam o teor de taninos na polpa destes frutos? Responda a esta questão utilizando testes de hipóteses.
- 8. O interesse em introduzir em Palmela castas exteriores à região, conduziu à organização (numa colaboração ISA/PORVID) dum ensaio com duas castas: Malvasia Fina e Antão Vaz. Decidiu-se trabalhar om quatro genótipos de ada asta (designados MF201, MF1035, MF1420 e MF1426 no aso da Malvasia Fina e AN105, AN142, AN145 e AN510 para a Antão Vaz), sendo o ob je
tivo es
olher as ombinações de asta e genótipo asso
iadas aos maiores rendimentos na região. Foi utilizado um delineamento equilibrado om oito repetições em ada situação experimental. O rendimento médio da totalidade das observações foi 4.467625 kg/planta, e a respectiva variância amostral 5.389415 $(kg/planta)^2$ .
	- (a) Des
	reva em pormenor o modelo ANOVA mais adequado à experiên
	ia agora des
	rita.
	- (b) Construa a tabela-resumo orrespondente a este modelo, sabendo que o Quadrado Médio Residual é 2.873782 e que a Soma de Quadrados asso
	iada às astas é 79.73597.
	- (
	) Foi importante prever a possibilidade de os rendimentos serem diferentes por efeito dos genótipos? Justique a resposta através dum teste formal.
	- (d) Para além de eventuais efeitos de genótipos, pode-se falar em diferenças entre as duas astas? Justique formalmente a sua resposta.
	- (e) [Material Complementar] Sabendo que os rendimentos médios nas oito situações experimentais são os abaixo indicados, teste se é possível concluir que o rendimento médio do genótipo MF201 é diferente de todos os outros.

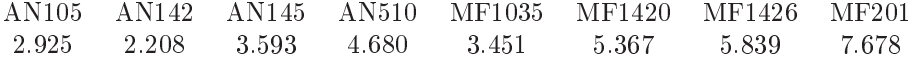

- 9. Mostre que é nula a soma dos resíduos das observações em:
	- (a) cada nível do Factor, numa ANOVA a 1 Factor;
	- (b) ada élula, numa ANOVA a 2 Fa
	tores, om intera
	ção.

## Análise de Covariância 3

- 1. Considere as medições sobre folhas de videira introduzidas no Exer
í
io 18 da Regressão Linear (data frame videiras).
	- (a) Desenhe a nuvem de pontos do omprimento da nervura prin
	ipal (variável NP), no eixo horizontal, e nervura lateral direita (variável *NLdir*) no eixo vertical, usando cores diferentes para representar as folhas de ada asta (variável Casta). Comente.
	- (b) Ajuste uma úni
	a re
	ta de regressão linear para prever os omprimentos das nervuras laterais direitas, a partir dos comprimentos das nervuras principais, utilizando a totalidade das  $n = 600$ folhas observadas, e ignorando as Castas de origem. Trace essa recta sobre o gráfico criado na alínea anterior. Comente a qualidade desta regressão linear simples.
	- $(c)$  Ajuste um modelo de Análise de Covariância à totalidade das  $n = 600$  observações, que possibilite que as folhas de ada Casta tenham uma re
	ta de regressão linear diferente. Tra
	e as três re
	tas resultantes, utilizando as ores orrespondentes aos pontos da respe
	tiva asta. Comente o resultado.
	- (d) Teste formalmente se o modelo que utilizou na alínea anterior e o modelo da re
	ta úni
	a ajustado na alínea 1b) diferem significativamente. Comente as conclusões do seu teste.
	- $(e)$  Ajuste um modelo de regressão linear simples de *NL dir* sobre NP, para cada um dos seguintes subconjuntos de  $n_i = 200$   $(i = 1, 2, 3)$  observações:
		- i. as  $n_1$  observações da Casta Água Santa;
		- ii. as n<sup>2</sup> observações da Casta Fernão Pires;
		- iii. as  $n_3$  observações da Casta Vital

Comente os seus resultados. Em particular, compare os Coeficientes de Determinação de cada um destes modelos ajustados com o Coeficiente de Determinação do modelo de ANCOVA ajustado na alínea 1c).

- (f) Inspeccione a matriz  $\bf{X}$  usada pelo programa R aquando do ajustamento de cada um dos modelos usados neste Exer
í
io (e que é disponibilizada através da função model.matrix, apli
ada ao ob je
to lm da regressão onsiderada).
- 2. Considere as medições sobre folhas de videira introduzidas no Exer
í
io 18 da Regressão Linear (data frame videiras).
	- (a) Desenhe a nuvem de pontos do omprimento da nervura prin
	ipal (variável NP), no eixo horizontal, e área foliar (variável *Area*) no eixo vertical, usando cores ou símbolos diferentes para representar as folhas de ada asta (variável Casta). Comente.
	- (b) Repita a alínea anterior, mas utilizando os logaritmos das variáveis NP e Area. Comente.
	- (
	) Ajuste uma úni
	a re
	ta de regressão para modelar os logaritmos das áreas foliares om base nos logaritmos dos comprimentos das nervuras principais, independentemente das castas. Comente a qualidade do a justamento obtido.
	- (d) Ajuste um novo modelo para o logaritmo das áreas foliares, mas ruzando a relação linear sobre log-NP com o factor Casta. Comente a qualidade do novo ajustamento.
	- (e) Discuta o significado do modelo com ajustamento por Casta, obtido na alínea anterior, em termos das variáveis não logaritmizadas.
- (f) Teste formalmente se a distinção de modelos linearizados por Casta é significativamente melhor.
- (g) Independentemente da sua resposta na alínea anterior, desenhe as seguintes re
tas, na nuvem de pontos obtida na alínea 2b:
	- i. a recta obtida ignorando as castas de cada folha;
	- ii. as três rectas obtidas para cada casta (utilize cores diferentes na sua representação).
- (h) Na nuvem de pontos entre as variáveis (não logaritmizadas) que obteve na alínea 2a, tra
e as seguintes curvas (tendo em conta o resultado das regressões lineares que ajustou):
	- i. a curva associada à relação entre área foliar e comprimento da nervura principal, independentemente da casta de origem de cada folha.
	- ii. as três curvas associadas às relações não lineares entre área foliar e comprimento da nervura prin
	ipal, para ada asta.

Compare os resultados desta alínea e da anterior, e comente.

- 3. Considere os dados relativos a 150 lírios (data frame iris).
	- (a) Construa a nuvem de pontos das medições de omprimentos (eixo horizontal) e largura (eixo vertical) das pétalas, mas identificando a espécie a que corresponde cada observação. Comente.
	- (b) Ajuste uma regressão linear simples de largura das pétalas sobre omprimento das pétalas, para a totalidade das n = 150 observações. Comente os resultados obtidos.
	- (
	) Ajuste agora um modelo ANCOVA para largura de pétalas, que ruze a regressão linear simples sobre o comprimento das pétalas com o factor Species. Em particular,
		- i. Desenhe as rectas de regressão linear obtidas para cada espécie, em cima da nuvem de pontos da alínea 3a).
		- ii. Compare o valor do coeficiente de determinação obtido agora, com o valor de  $R^2$  obtido quando se ajustava uma única recta de regressão, independentemente das espécies.
		- iii. A informação disponível sugere que as rectas populacionais de regressão para as espécies setosa e virgini
		a possam ser paralelas. Teste formalmente esta hipótese.
	- (d) Ajuste agora as 3 re
	tas de regressão de largura sobre omprimento das pétalas, para ada espécie em separado. Compare os coeficientes de determinação obtidos com cada espécie com o coeficiente de determinação obtido ajustando o modelo ANCOVA da alínea 3c). Qual a razão para a discrepância nos valores de  $R^2$  no modelo ANCOVA e nos modelos separados? Comente, em particular, o valor do coeficiente de determinação do modelo único de regressão linear simples, associado aos  $n = 150$  lírios. Tendo em conta o baixo valor dos  $R_i^2$   $(i = 1, 2, 3)$ para os modelos separados de cada espécie, como se pode explicar este elevado valor do  $R^2$ da regressão linear simples da totalidade das 150 observações? Comente as impli
	ações duma situação deste tipo.
	- (e) Cal
	ule as Somas de Quadrados para ada um dos modelos referidos na alínea anterior e confirme as fórmulas dadas nas aulas teóricas relacionando cada tipo de Somas de Quadrados e os coeficientes de determinação.